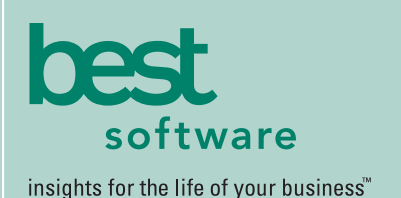

# **MAS 500**

## **WEB-BASED REPORTING**

All Inventory Management reports can be generated and viewed through Microsoft Internet Explorer with our Web Reports module, with the same high level of security as with the module's standard output.

## **REPORTING FEATURES**

- Tailor Inventory Management report forms to your organization's design requirements.
- Export all report data to an external file. Data types supported include ASCII text, delimited, Excel, Lotus 1-2-3, HTML, RTF or Microsoft Word.
- Create customized, presentation-quality reports through Crystal Reports software.

## **REPORTS**

- Customer and Vendor Price Lists
- Bin Labels
- Physical Inventory and Count Cards
- Physical Reconciliation
- Unusual Usage
- Transaction History and Detail
- Trial Balance
- Inventory Valuation
- On-Hand Lot/Serial
- Lot/Serial History
- Stock Status
- Inventory Cost
- Lead Time Exception
- Inventory Analysis and Performance

## **MAS 500 SOLUTIONS**

- CRM and E-business
- Financials and Project Accounting
- Distribution and Manufacturing
- Human Resources and Payroll
- Customization

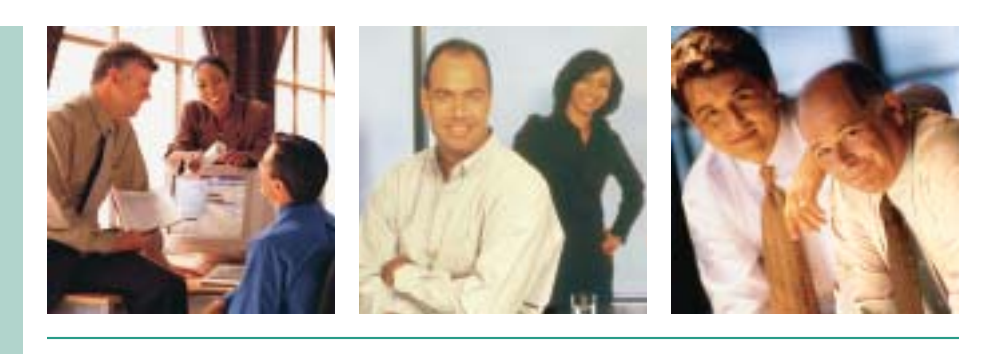

## **INVENTORY MANAGEMENT**

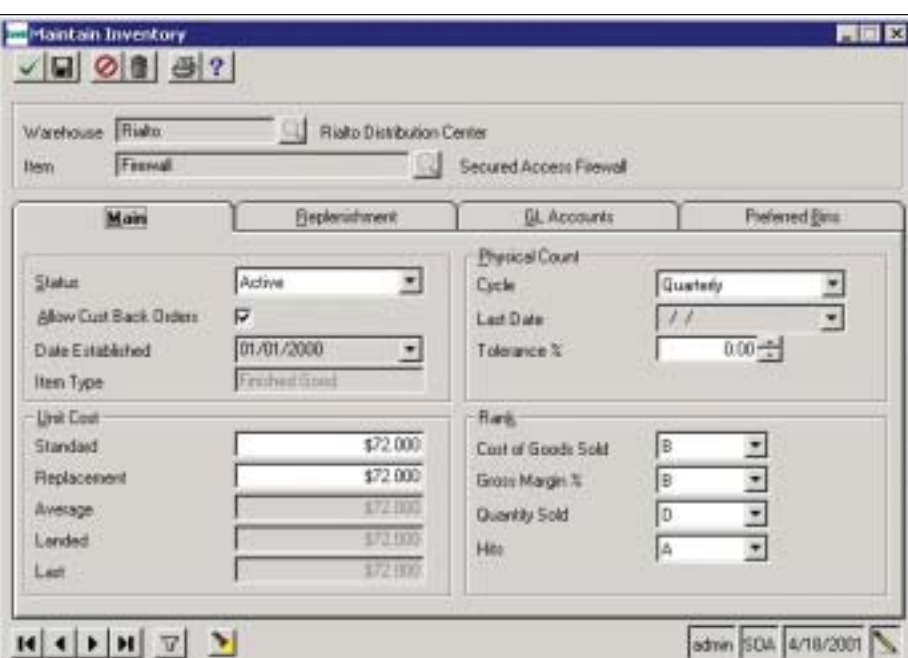

## Improve Your Inventory Controls and Customer Service

The MAS 500 Inventory Management module puts you in firm control of your distribution business through every step of your inventory process. This powerful tool enables you to manage your warehouse and inventory levels more effectively, enhancing customer satisfaction while maximizing profits. It is a key component of the MAS 500 distribution suite, that was designed with input from supply chain experts to meet the needs of the distribution industry.

The Inventory Management module's warehouse-centric design lets you track costs and sales histories by warehouse, and enables you to use multiple bins in the same warehouse for a single inventory item. Inventory Management helps you quickly locate the items your customers are requesting, and also allows you to continue taking orders during inventory cycle counting, ensuring that your business continues to operate at peak efficiency. Three-step transfers allow you to track goods, even when they are enroute to a warehouse.

Nearly all mid-level distributors can benefit from MAS 500's advanced Inventory Management module, which provides the most comprehensive and flexible set of inventory management tools available today.

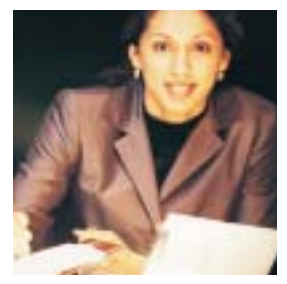

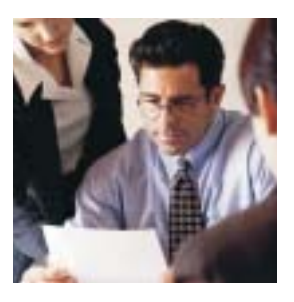

## MAS 500 Inventory Management

*"We now dissect sales data by state, area, region and distributor. As a result, we know exactly what is selling and what isn't, so we can tweak our product offerings accordingly."*

> *Curt Waisath, President and CEO Gold Canyon Candle Co.*

### **FEATURES:**

### System Implementation Options

Maximize your inventory investment by establishing a variety of system options to meet your unique business requirements.

- Configure the Inventory Management module to meet your specific business needs.
- Identify a wide range of inventoried and non-inventoried items.
- Define the inventory calendar of your choice.
- Set up multiple price lists (in multiple currencies), multiple companies, and multiple warehouses and bins.
- Implement pricing for specific contracts and volume price breaks.
- Specify whether or not to allow negative inventory quantities.

### Inventory Item Attributes

Realize your maximum profit potential by providing flexibility for all aspects of your business — and accounting for every eventuality.

- Designate an inventory item as seasonal.
- Specify a sales product line or a purchase product line.
- Designate whether or not an item can be back ordered or drop-shipped.
- Assign each item to an item class.
- Allocate each item to one or more bin locations per warehouse.
- Classify separate units of measure for stocking, selling, buying and pricing each item.
- Employ an unlimited unit of measure conversions for items.
- Establish a variety of item attributes for more efficient processing.
- Apply inventory attributes on a warehouse-by-warehouse basis.

#### Inventory Valuation and Costing

Choose costing methods and specify price breaks to best fit your business and industry.

- Choose from five different costing methods, depending on your objective.
- Set up vendor price lists.
- Define multiple break and price tiers for each vendor/item combination.
- Perform cost and quantity adjustments for each inventory item.
- Specify estimated landed costs.
- Track period balances and valuations on an inventory period basis.
- View current quantities and valuations for inventory items online.

### Inventory Management Processing

Make sure that all of your delivery promises are kept and on-hand stock balances are accurate with MAS 500's advanced warehouse management and inventory transaction capabilities.

- Support an unlimited number of user-defined inventory transactions.
- Attach documents or images to any inventory item or transaction.
- View sales and purchase history for each inventory item by warehouse.
- Examine stock status by bin.
- View available quantity of an item as on-hand, pending, on-Sales Order or on-Purchase Order.
- Assign general ledger reference codes and reason codes at the line level of various transactions.

### Physical Inventory

Receive and ship orders during inventory cycle counting, so your business never misses a beat.

- Execute a complete physical inventory process without the need to interrupt other business processes, such as receiving and shipping.
- Perform cycle counts based on user-defined criteria, such as items, bins, inventory hits or inventory turns.
- Create general ledger and adjusting transactions automatically.